**« Vu au cycle 4 » p 42** 

**I- Déterminer la forme irréductible d'une fraction** 

### **1- Nombres rationnels**

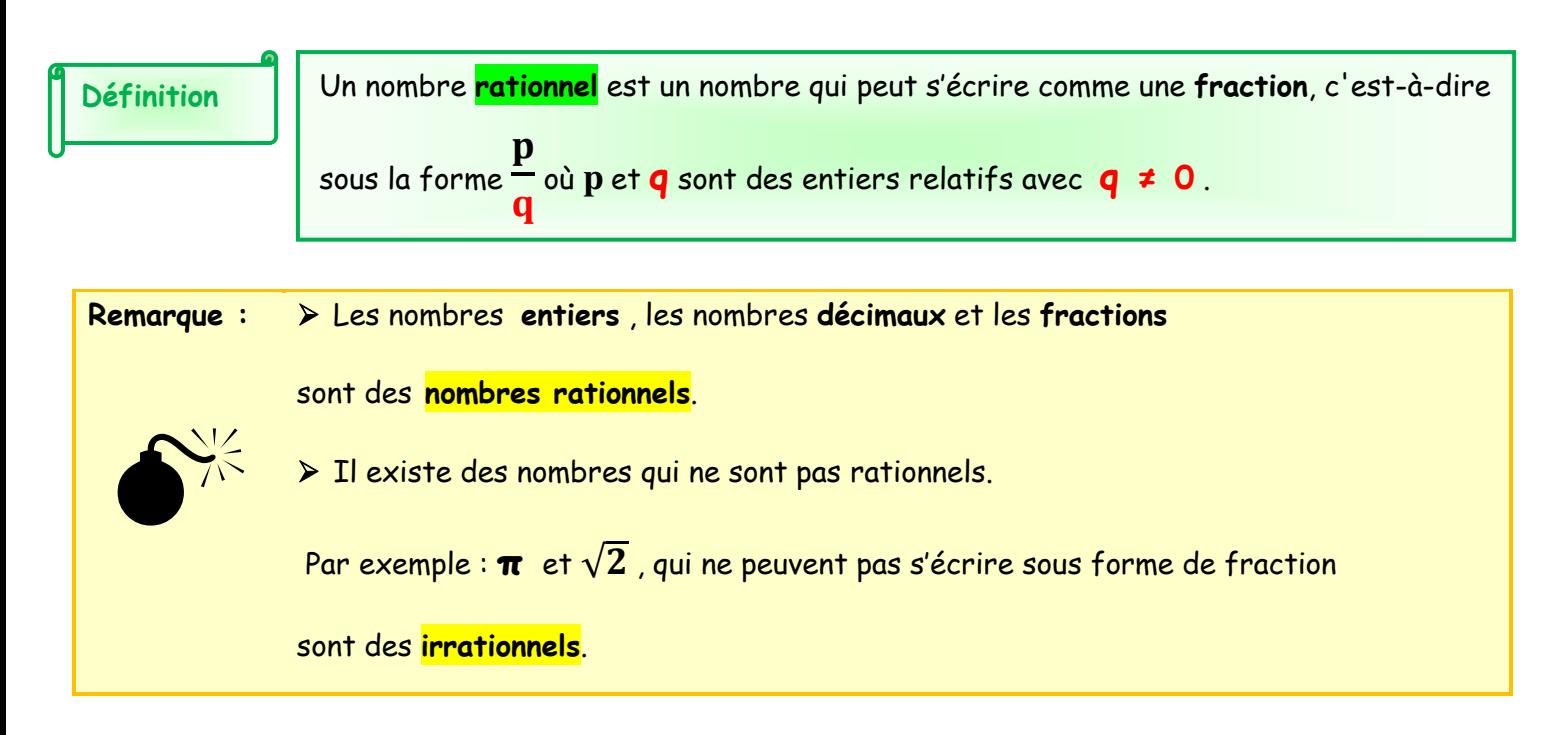

 **2- Fraction irréductible** 

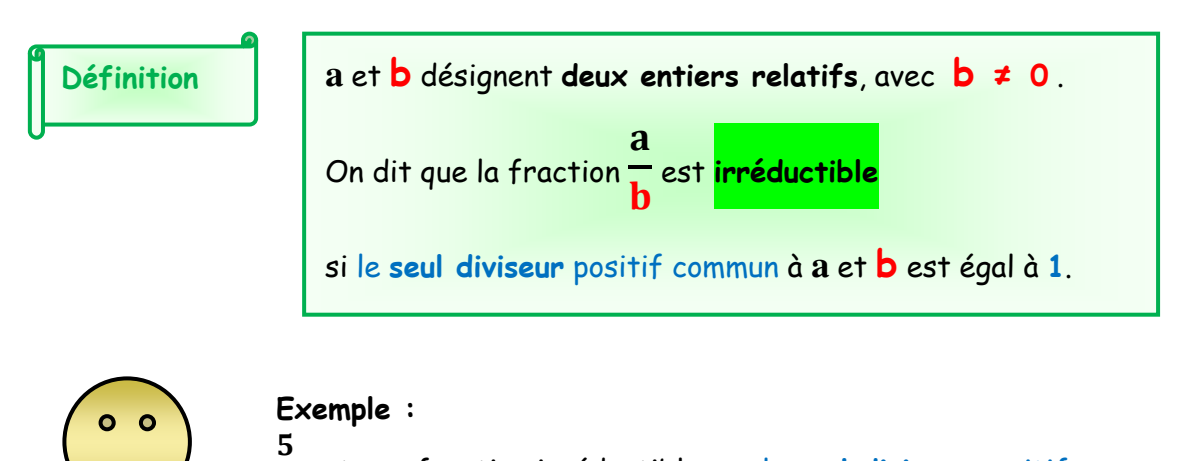

est une fraction irréductible car le **seul diviseur** positif commun à 5 et 8 est **1**.

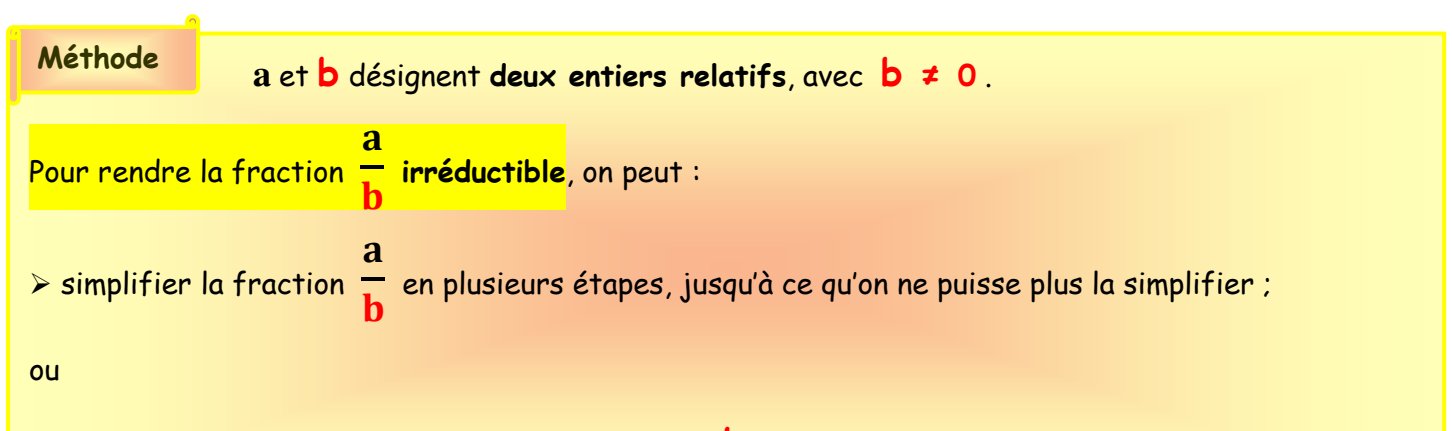

décomposer le numérateur **a** et le dénominateur **b** en produits de facteurs premiers puis simplifier.

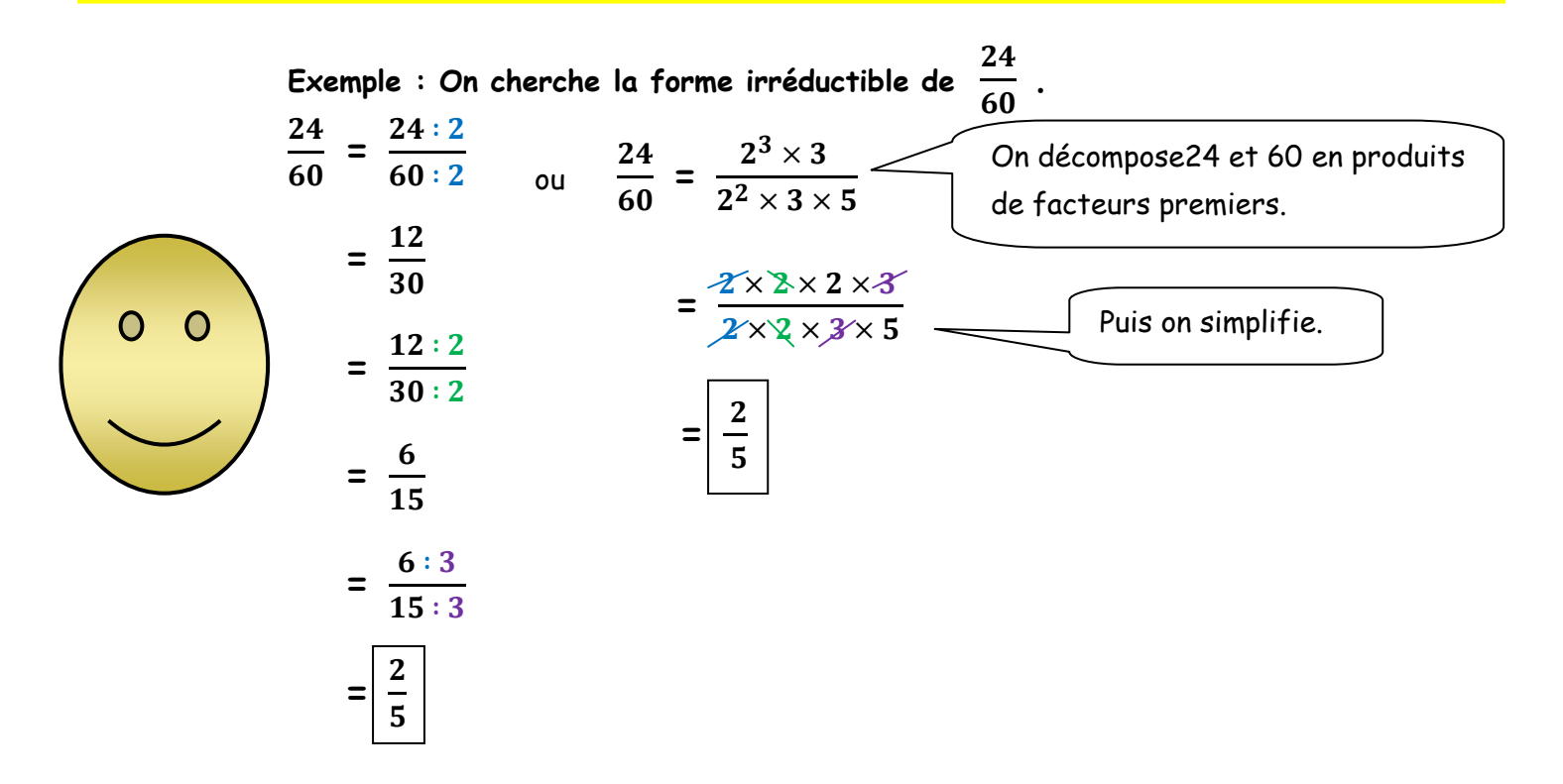

**Applications : Exercices n° 54 (b et c) , 56, 63 et 66 p 49 ; n° 71 p 50 ; n° 62 p 49 ;** 

# **II- Calculer avec des fractions**

 **Revoir les leçons de 4èmes (Fiches 8, 9 et 10 p 246 et 247 du manuel)** 

 **(AP : Exercices 1 à 13 Fiches Photocopiées.)** 

### **Activité 1 p 43**

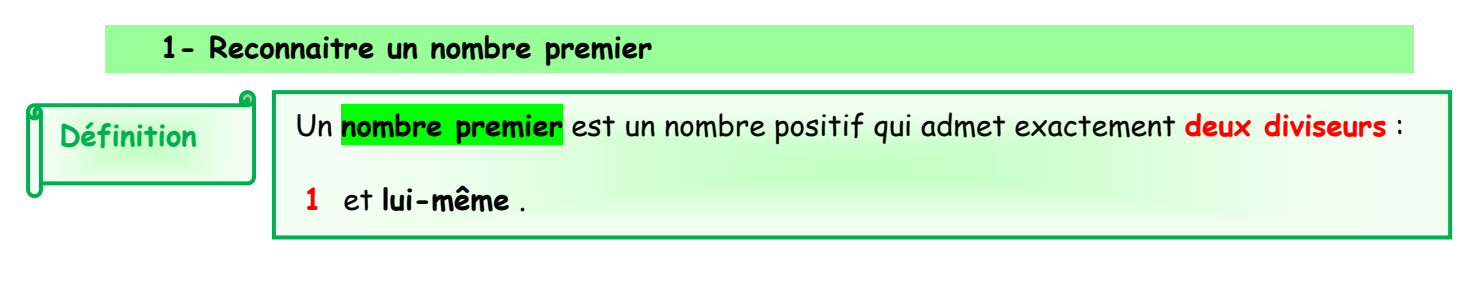

### **Exemples:**

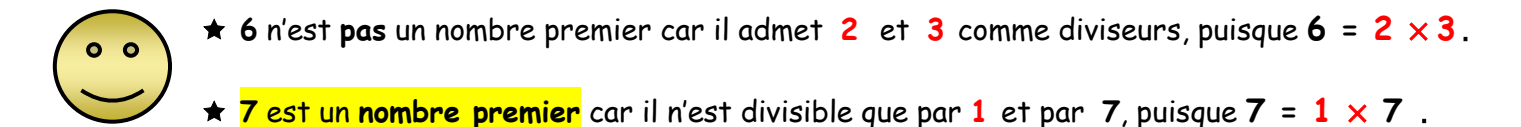

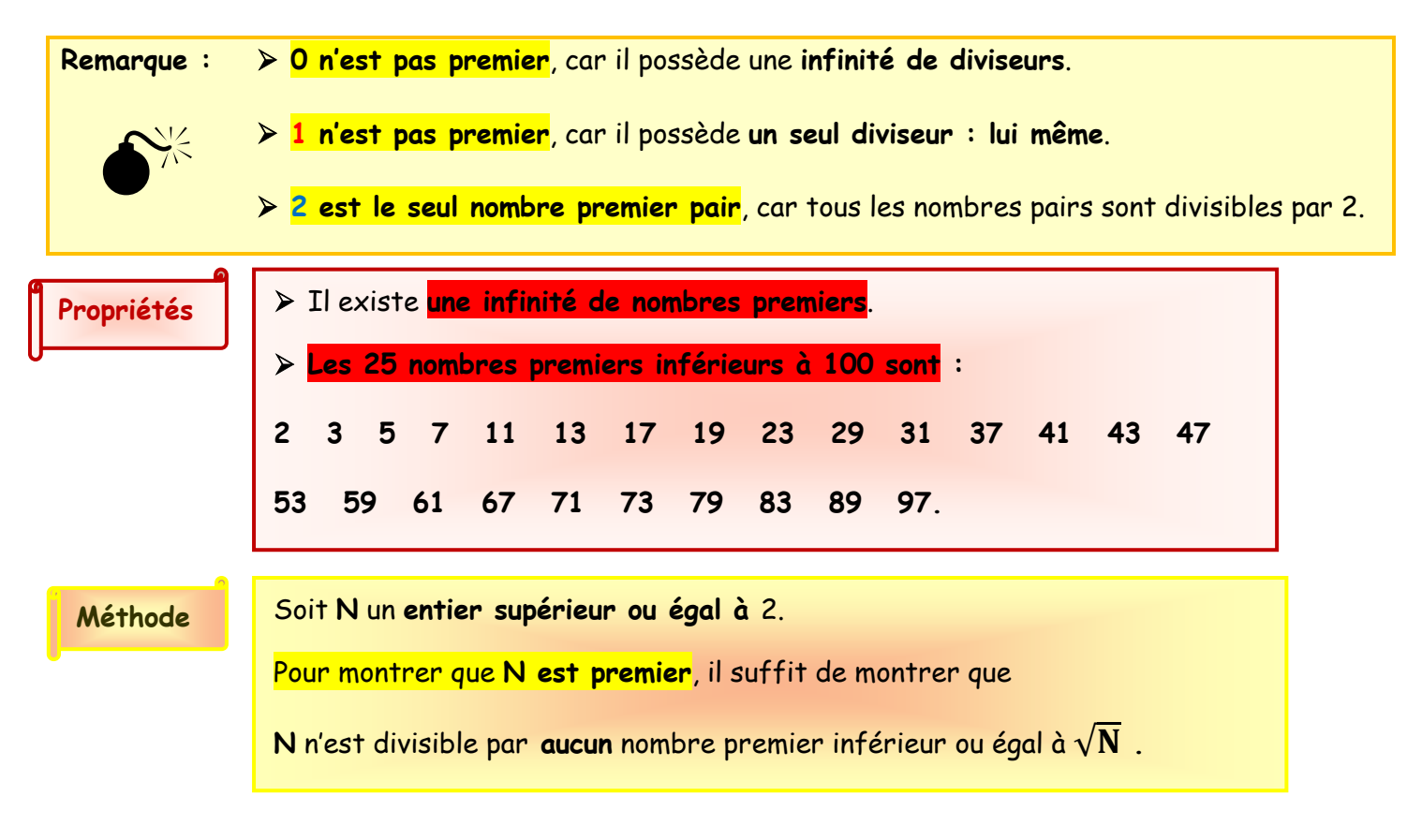

### **Exemple:**

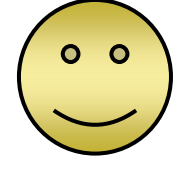

On veut savoir si 157 est un nombre premier.  $\sqrt{157} \approx 12.5$ . Il faut donc tester la divisibilité de 157 par 2, par 3, par 5, par 7 et par 11. 157 n'est divisible par aucun de ces cing nombres, donc 157 est premier.

On peut aussi montrer que 157 n'est divisible par aucun nombre entier entre 2 et 12, mais c'est plus long..

## **Applications : Exercices n° 10, 11, 13 p 46 ; n° 26 et 37 p 47.**

N1 : Calculs numériques - Nombres Premiers (Leçon) (3èmes ) Page 3

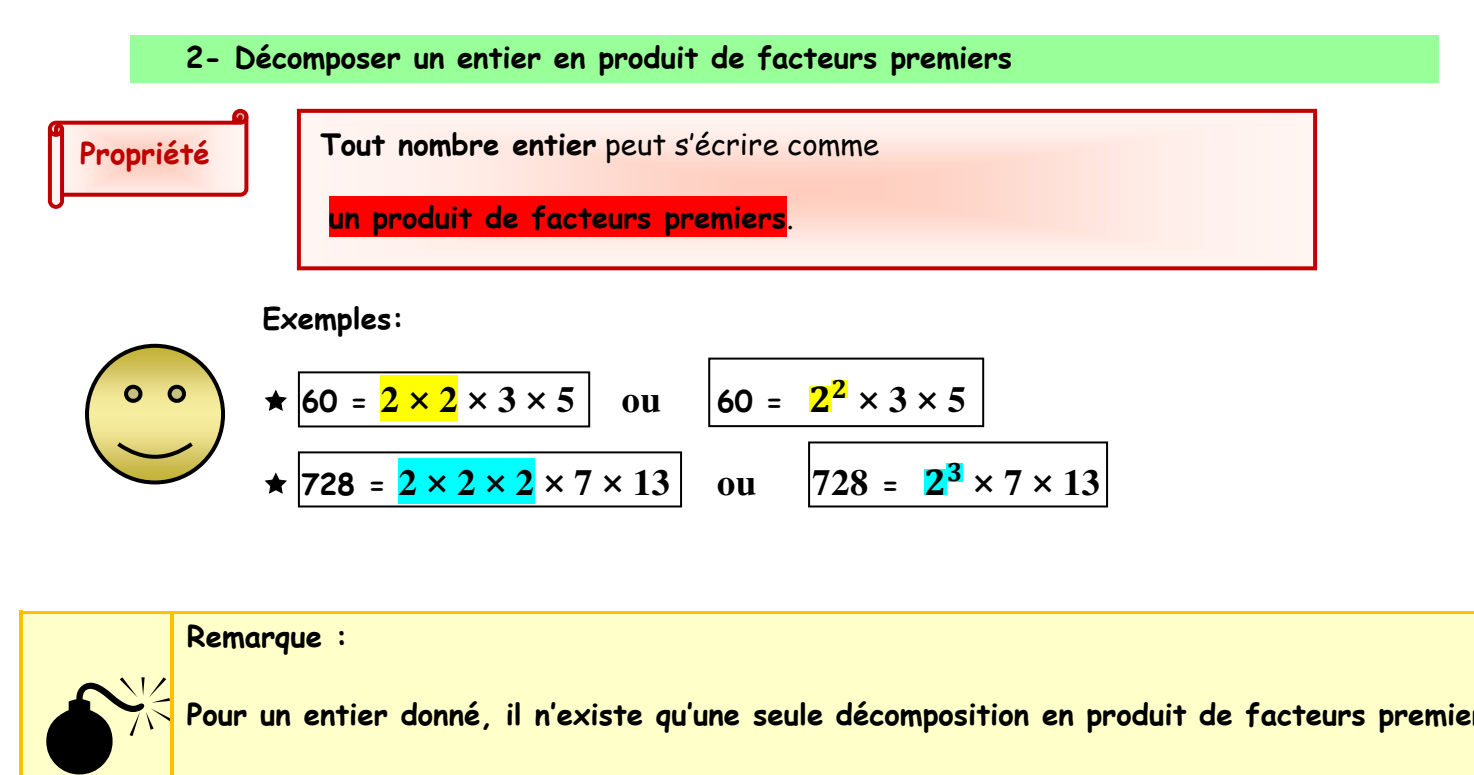

**Pour un entier donné, il n'existe qu'une seule décomposition en produit de facteurs premiers**

 **(si l'on ne tient pas compte de l'ordre des facteurs)**

**Applications : Exercices n° 2 et 4 p 45 ; n° 20, 24, 14 et 18 p 46 ;** 

 **n° 49 et 50 p 48 ; n° 53 et 58 p 49 .** 

#### **IV- Règles de calcul sur les puissances**

**« Vu au cycle 4 » p 10 ; Exercices n° 10, 11, 12, 13, 14 et 15 p 14** 

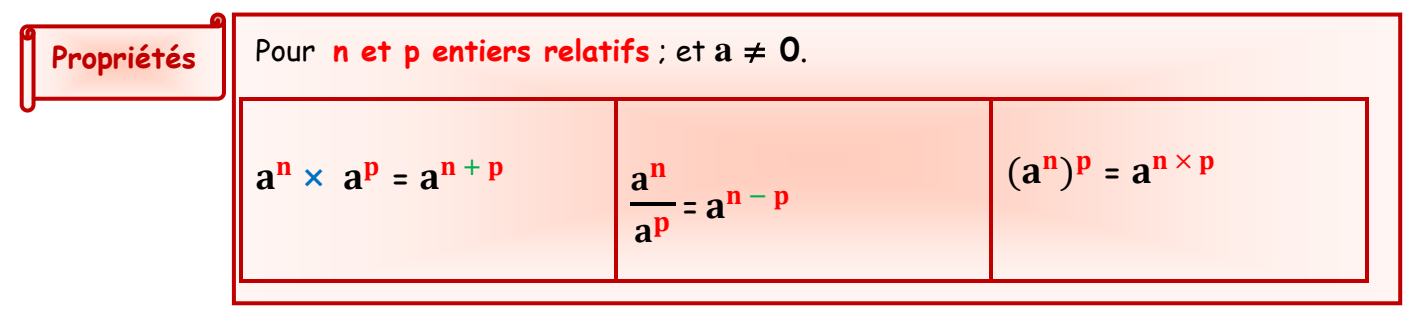

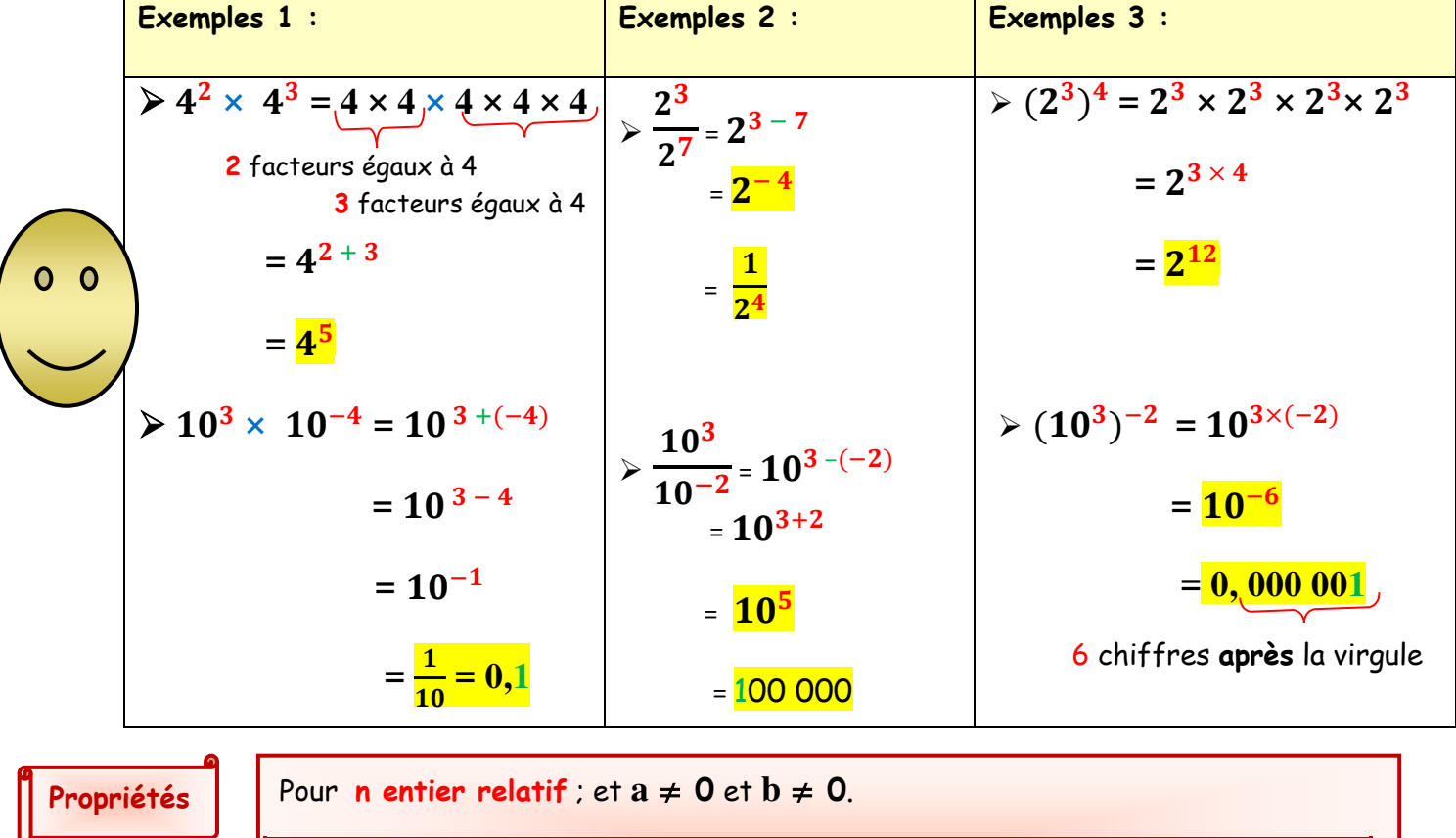

$$
(a \times b)^n = a^n \times b^n
$$

 $\mathbf{r}$  (  $\mathbf{a}$  $\mathbf b$ 

$$
)^n = \frac{a^n}{b^n}
$$

**Exemples 1 : Exemples 2 : Applications :**  $>(5 \times 3)^2 = 5^2 \times 3^2$  $(-5)^2$  $\triangleright$   $\left(\frac{-5}{2}\right)$ 25  $)^2$  = **n° 21, 25 p 14 ;**   $\frac{1}{3^2}$  = 3 9  $= 25 \times 9$  $0<sub>0</sub>$ **n° (33 à 37) (b), 39, 40,**   $\geqslant \left(\frac{10}{2}\right)$  $\bigg)^{-2} = \bigg(\frac{3}{4} \bigg)^2$  $)^2$ **41, 42 (a et c) p 15 ;**  = **225**  3 10 **n° 119 p 24 ; n° 94 p 21 ;**  $\triangleright$  5<sup>4</sup> × 2<sup>4</sup> = (5 × 2)<sup>4</sup>  $3^2$ 9  $=$  $\overline{10^2}$  = <mark>100</mark> = 0,09 **(n° 87 p 20**   $= 10^4 = 10000$ **et n° 95 p 21).** 

N1 : Calculs numériques - Nombres Premiers (Leçon) (3èmes ) Page 5

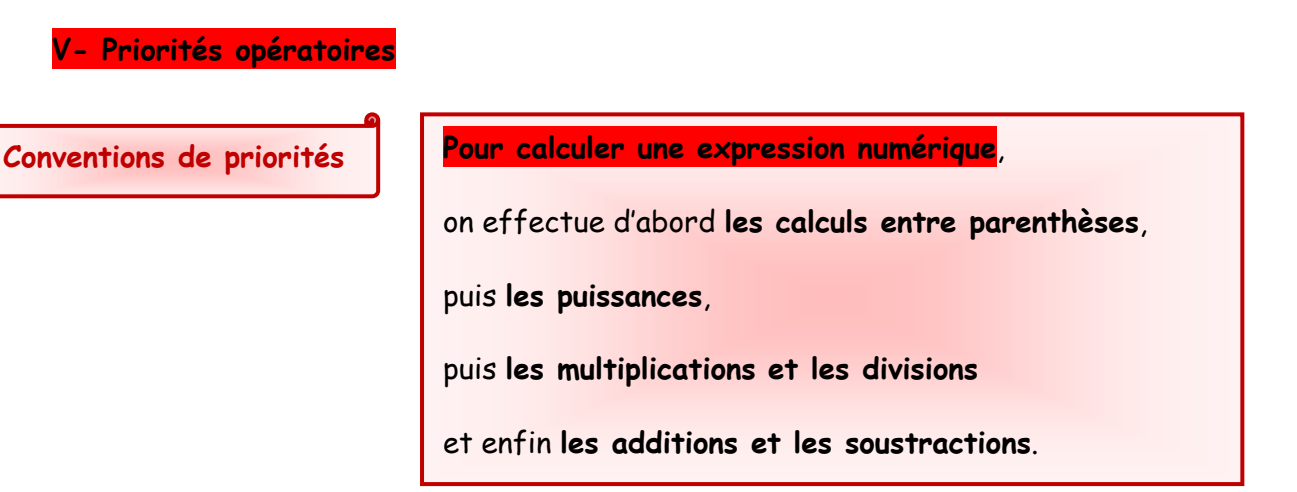

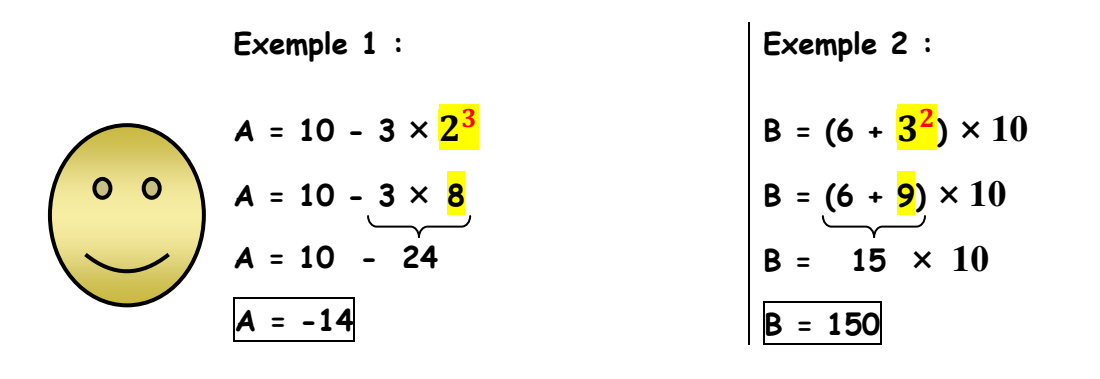

**Applications : n° 71, 72, 75, 77 p 18 ; n° 109, 106 p 23 et n° 118 p 24.** 

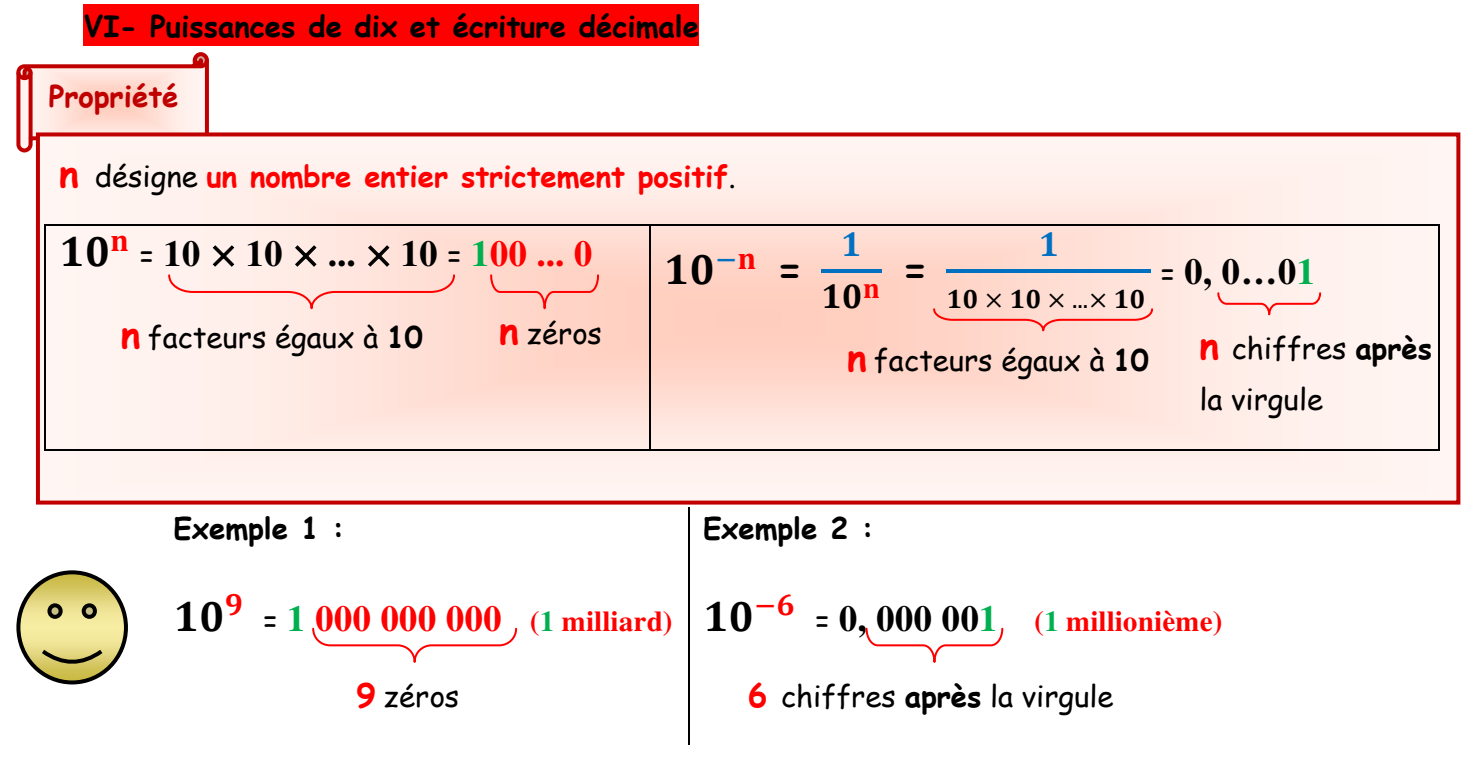

**Applications : n° 49, 50 p 16 et n° 107 p 23.** 

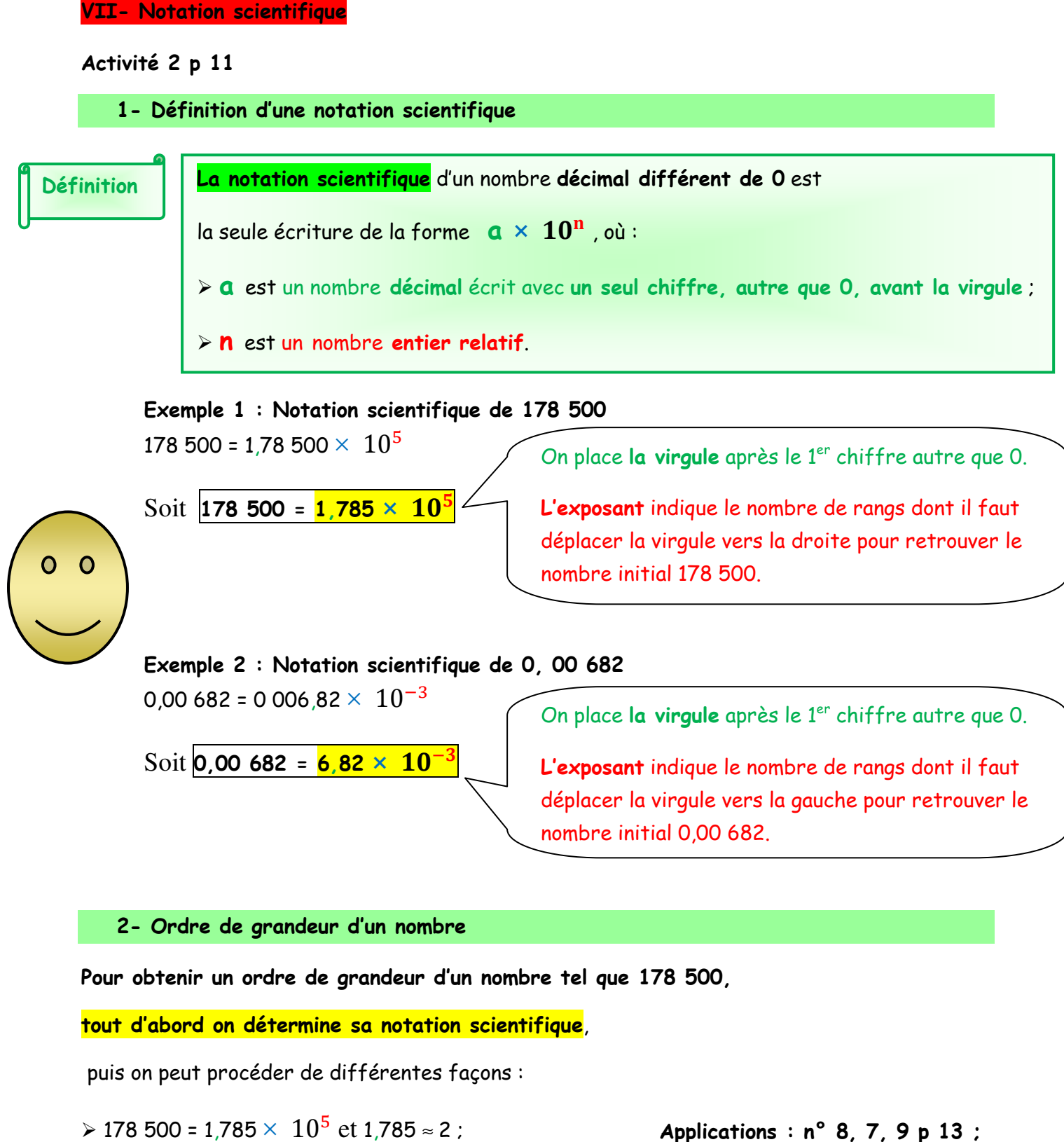

par conséquent **un ordre de grandeur est 2 × .**

 $\geq$  On prend la puissance de dix la plus proche,

par conséquent <mark>10<sup>5</sup> est un ordre de grandeur</mark>.

**Applications : n° 8, 7, 9 p 13 ; n° 19, 20, 26, 27 p 14 ; n° 58, 59(a, b, e), 60(a et c), 65, 66, 67 et 69 p 17 ; n° 112, 113, 114 et 115 p 24.**

N1 : Calculs numériques - Nombres Premiers (Leçon) (3èmes ) Page 7